**COPIA** 

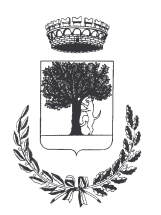

# **COMUNE DI CERESARA** PROVINCIA DI MANTOVA

Codice Ente: 10837

**Deliberazione N. 80** Prot. n.

# Verbale di Deliberazione di Giunta Comunale

\_\_\_\_\_\_\_\_\_\_\_\_\_\_\_\_\_\_\_

#### Oggetto: ISTITUZIONE TARIFFARIO DA APPLICARSI DALL'UFFICIO SERVIZI **DEMOGRAFICI**

L'annoDUEMILAQUATTORDICI, addì QUINDICI del mese di DICEMBRE alle ore 21.15 nella Residenza Municipale, si è riunita la Giunta Comunale

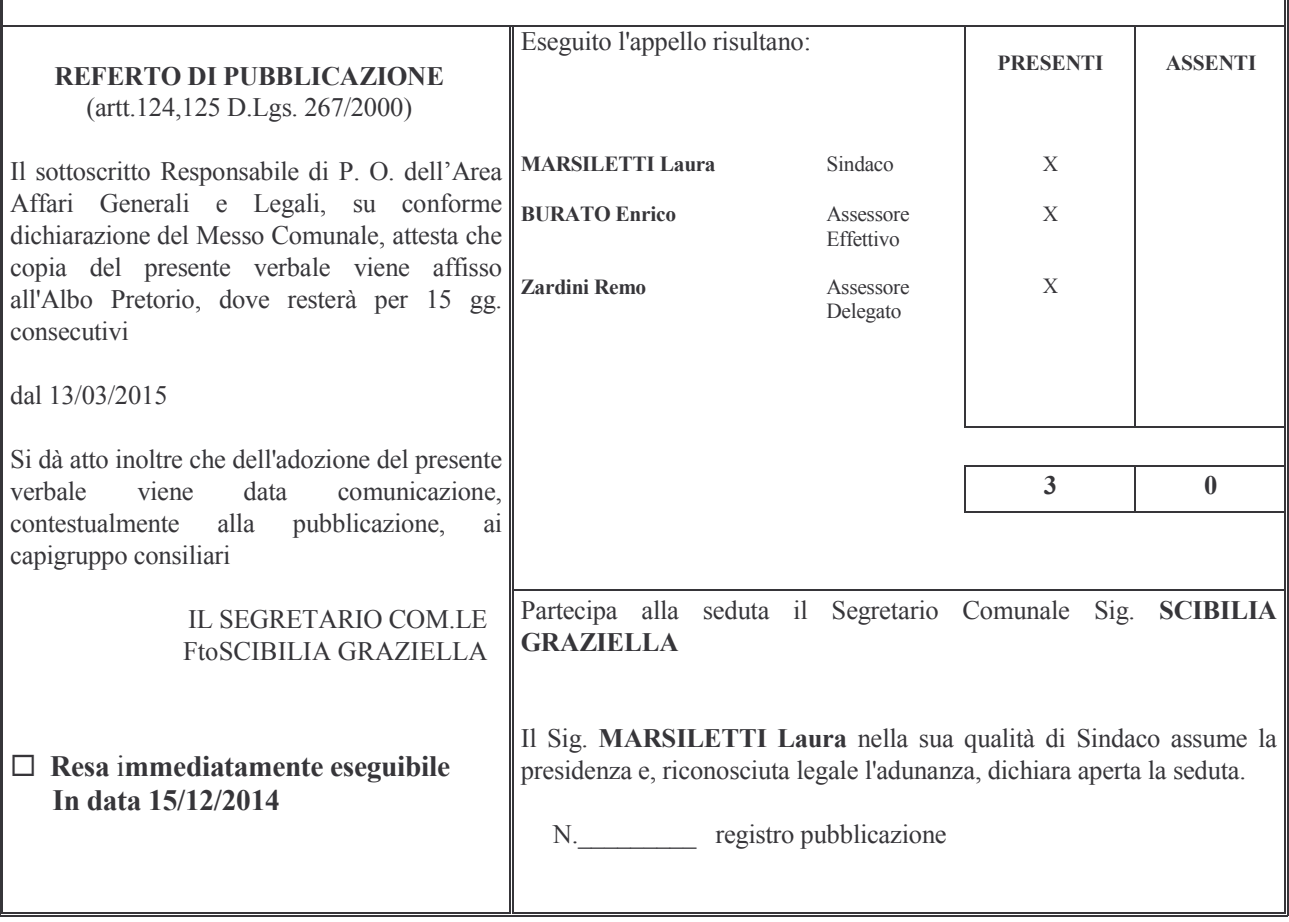

# OGGETTO: ISTITUZIONE TARIFFARIO DIRITTI DI SEGRETERIA E RIMBORSO STAMPATI DA APPLICARSI DALL'UFFICIO SERVIZI DEMOGRAFICI

## **LA GIUNTA COMUNALE**

**CONSIDERATA** la necessità di provvedere ad istituire dal 1-3-2015 il tariffario per gli atti rilasciati dall'ufficio servizi demografici, in quanto mai emanato formalmente in precedenza ed in special modo introdurre il c.d. rimborso stampati, già in uso in molti Comuni;

CONSIDERATO che i diritti riscossi sino ad ora dall'ufficio servizi demografici per documenti e atti di pertinenza dell'ufficio stesso, sono quelli fissati dalla Tabella D allegata alla legge 8 giugno 1962, n. 604 e successive modificazione ed integrazioni; e cioè:

- $\epsilon$ . 6.0,26 diritti di segreteria per documenti ed atti rilasciati in esenzione dal bollo;
- $\epsilon$ . 6. 0,52 diritti di segreteria per documenti ed atti rilasciati in competente bollo;
- $\epsilon$ . 2.58 diritti di segreteria (stato di famiglia storico e originario) per ogni nominativo su ricerca d'archivio in esenzione dal bollo;
- $\epsilon$ . 5.16 diritti di segreteria (stato di famiglia storico e originario) per ogni nominativo su ricerca d'archivio in competente bollo;
- $\epsilon$ . 5,16 diritto fisso per le carte di identità;
- €.10.33 diritto fisso per i duplicati delle carte di identità;

VISTA la proposta, elaborata dal Responsabile di P.O. dell'ufficio servizi demografici;

VISTO il T.U. 267/2000;

**VISTO** lo Statuto comunale:

VISTI i pareri favorevoli dei Responsabili di P.O. dell'ufficio SS. DD. e dell'Ufficio finanziario previsti dall'art. 49 del T.U. n. 267 / 2000;

A voti unanimi, espressi nei modi di legge;

## **DELIBERA**

- 1- DI ISTITUIRE il tariffario, allegato alla presente, dei diritti di segreteria e del rimborso stampati che vengono applicati dall'Ufficio Servizi Demografici;
- 2- DI DETERMINARE gli importi dovuti per ogni singolo tipo di atto, così come esposti nel prospetto, allegato alla presente che forma parte integrante e sostanziale;
- 3- DI DARE ATTO che il tariffario verrà applicato dal 1º marzo 2015;
- 4- DI DEMANDARE ai Responsabili del Servizio competenti la corretta applicazione del tariffario ed il maggior introito della spesa;
- 5- DI DARE applicazione alle disposizioni normative previste nel D.Lgs. n°33 del 14/03/2013 in materia di obblighi di pubblicità, trasparenza e diffusione di informazioni da parte delle pubbliche amministrazioni ed in particolare in ordine alla pubblicazione ai sensi del medesimo decreto nel sito web istituzionale dell'Ente – Sezione "Amministrazione trasparente" degli atti e provvedimenti prescritti dalle specifiche disposizioni di legge.
- 6- DI DARE altresì comunicazione della presente deliberazione ai capi gruppo consiliari ai sensi e per gli effetti dell'articolo 125 del D.Lgs. 267 / 2000;
- 7- DI DICHIARARE con separata e sempre unanime votazione, la presente deliberazione immediatamente eseguibile ai sensi e per gli effetti dell'art. 134 comma 4 del T.U. n. 267 / 2000:

# TARIFFARIO DEI SERVIZI DEMOGRAFICI

# Allegato alla delibera di G.C. n. 80 del 15.12.2014

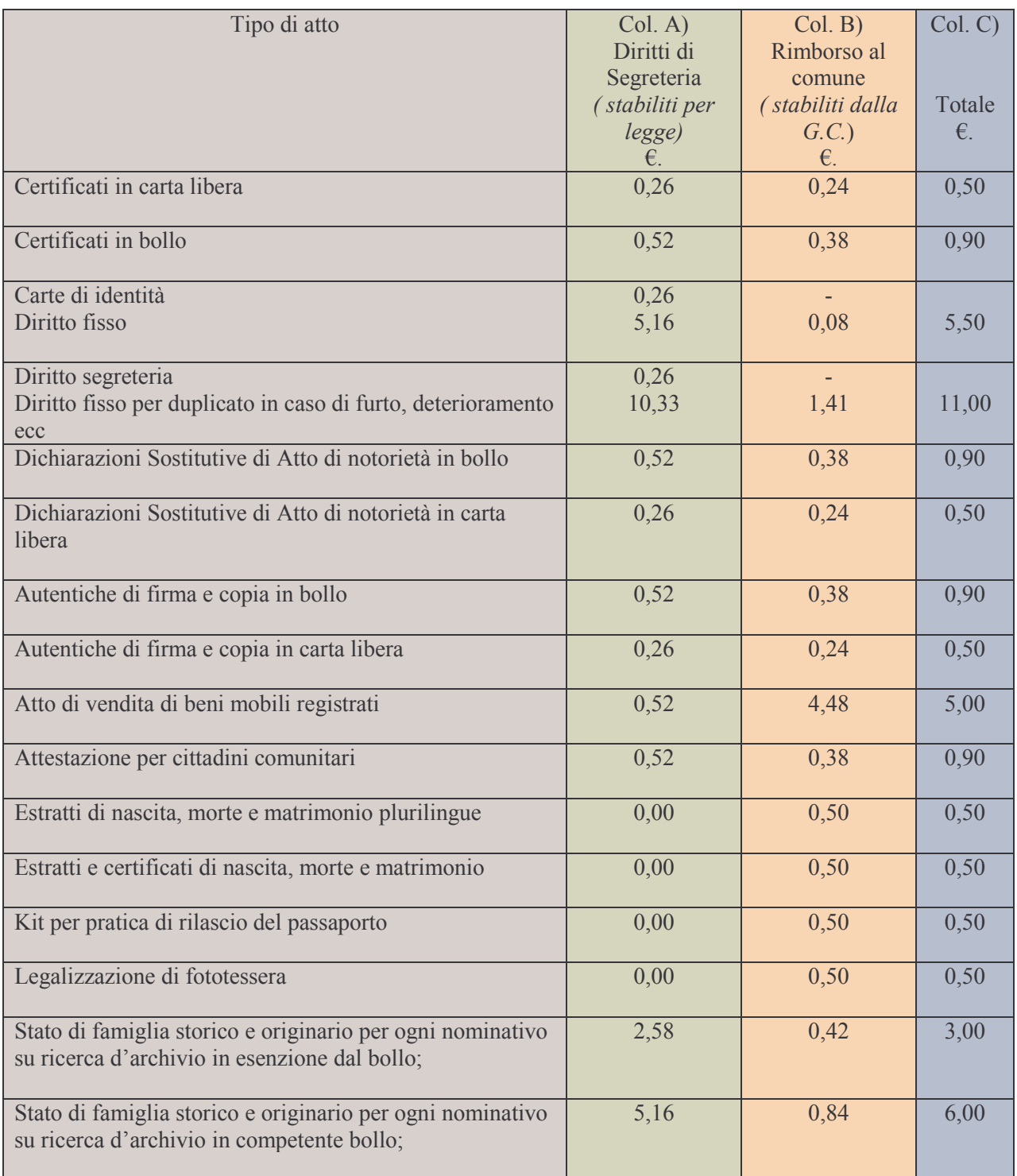

Proposta di Deliberazione avente per oggetto:

# ISTITUZIONE TARIFFARIO DA APPLICARSI DALL'UFFICIO SERVIZI **DEMOGRAFICI**

#### PARERE DI REGOLARITA' TECNICA

VISTO l'art. 49, comma 1º D.Lgs. 267/2000; ESAMINATA la proposta di Deliberazione

#### **ESPRIME**

parere FAVOREVOLE in ordine alla sola regolarita' tecnica della stessa.

li,  $15/12/2014$ 

#### IL RESPONSABILE DI POSIZIONE FtoVIGNOLI ROBERTO

# PARERE DI REGOLARITA' CONTABILE

VISTO l'art. 49, comma 1º D.Lgs. 267/2000; ESAMINATA la proposta di Deliberazione

#### **ESPRIME**

parere FAVOREVOLE in ordine alla sola regolarita' contabile della stessa

li, 15/12/2014

IL RESPONSABILE DI POSIZIONE **Fto BARDINI ELISA** 

Letto, confermato e sottoscritto

**IL SINDACO** Fto MARSILETTI LAURA

IL SEGRETARIO COMUNALE Fto SCIBILIA dott. GRAZIELLA

## RELAZIONE DI PUBBLICAZIONE COMUNICAZIONE AI CAPIGRUPPO CONSILIARI

N° Reg. Pubblicazioni

Il sottoscritto Segretario Comunale, su conforme dichiarazione del Messo Comunale, certifica che copia del presente verbale è stata pubblicata all'Albo Pretorio Informatico di questo Comune il giorno 13-03-2015, ove rimarrà esposto per 15 giorni consecutivi e che, in pari data, è stato comunicato ai Capigruppo Consiliari ai sensi dell'art. 125 del T.U. delle Leggi sull'ordinamento degli EE.LL., approvato con  $D.L$ gs.  $n^{\circ}267/2000$ 

**IL MESSO COMUNALE** Fto TERZI ANNA RITA

IL SEGRETARIO COMUNALE Fto SCIBILIA dott. GRAZIELLA

Si certifica che la su estesa deliberazione è stata dichiarata **immediatamente eseguibile**, ai sensi dell'art. 134, c. 4, del T.U. delle leggi sull'ordinamento degli EE.LL. approvato con D.Lgs. n°267/2000

33333333333333333333333333333333333333333333333333333333333333333333333333333333

IL SEGRETARIO COMUNALE Fto SCIBILIA dott. GRAZIELLA

Copia conforme all'originale in carta libera per uso amministrativo.

Lì, 13/03/2015

IL SEGRETARIO COMUNALE SCIBILIA dott. GRAZIELLA

# DICHIARAZIONE DI ESECUTIVITA'

Divenuta esecutiva in data 23-03-2015.

per non aver riportato nei primi 10 giorni di pubblicazione denunce di vizi di legittimità o competenza, per cui la stessa è divenuta esecutiva ai sensi del 3<sup>°</sup> comma, art.134, del T.U. delle Leggi sull'ordinamento degli EE.LL., approvata con D.Lgs. n°267/2000

33333333333333333333333333333333333333333333333333333333333333333333333333333333

33333333333333333333333333333333333333333333333333333333333333333333333333333333

Ceresara, lì **IL SEGRETARIO** 

**COMUNALE** Fto SCIBILIA dott. GRAZIELLA